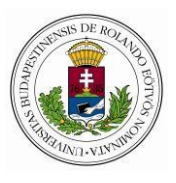

## **KÉRELEM OKLEVÉLMÁSODLAT KIÁLLÍTÁSÁRA**

Iktatószám:<sup>1</sup>

**Az oklevélmásodlat az eredeti oklevéllel azonos joghatás kiváltására alkalmas, azzal egyenértékű. A másodlat kiállítása a 10 000 Ft szolgáltatási díj megfizetését igazoló dokumentum csatolásával együtt kezdeményezhető. (Az átutaláshoz szükséges útmutató az utolsó oldalon található.)**

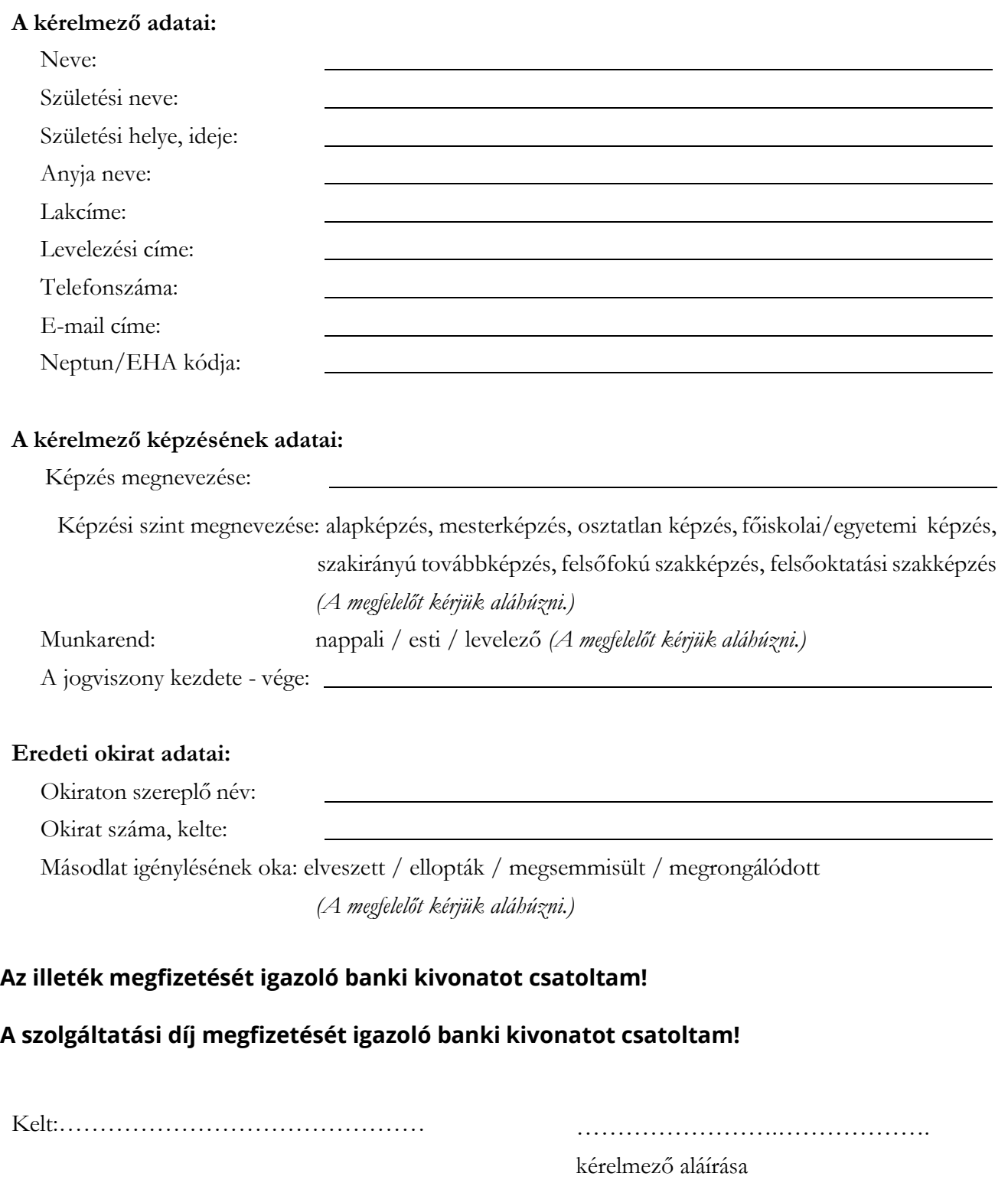

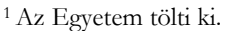

**Az utalásról szóló igazolás csatolandó.**

## **A szolgáltatási díj (10 000 Ft) megfizetéséhez szükséges adatok**

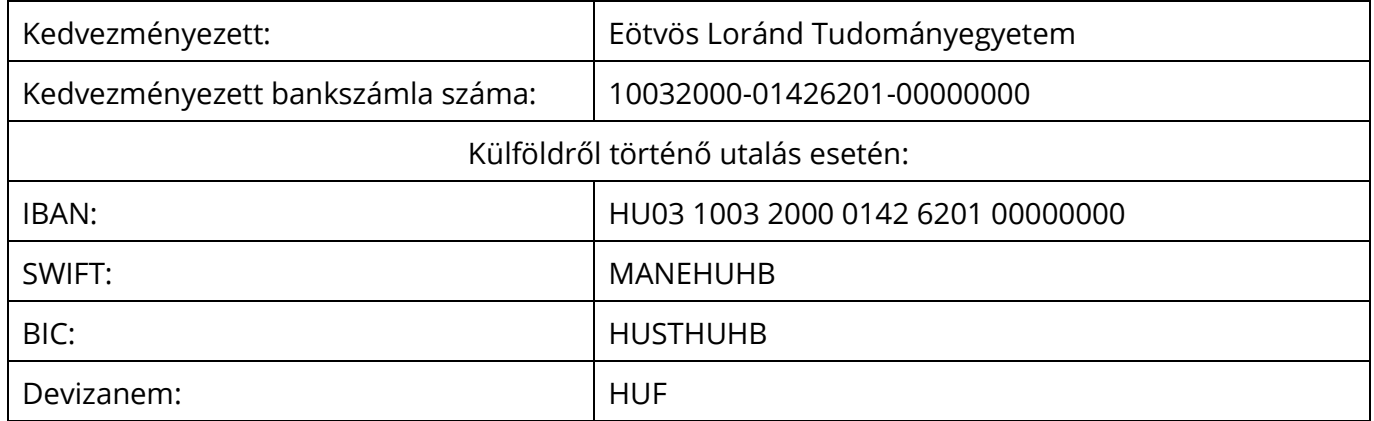

## **Közlemény (a kérelem benyújtásának megfelelő kar szerint PONTOSAN kitöltendő):**

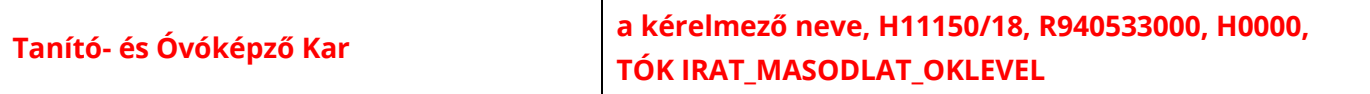